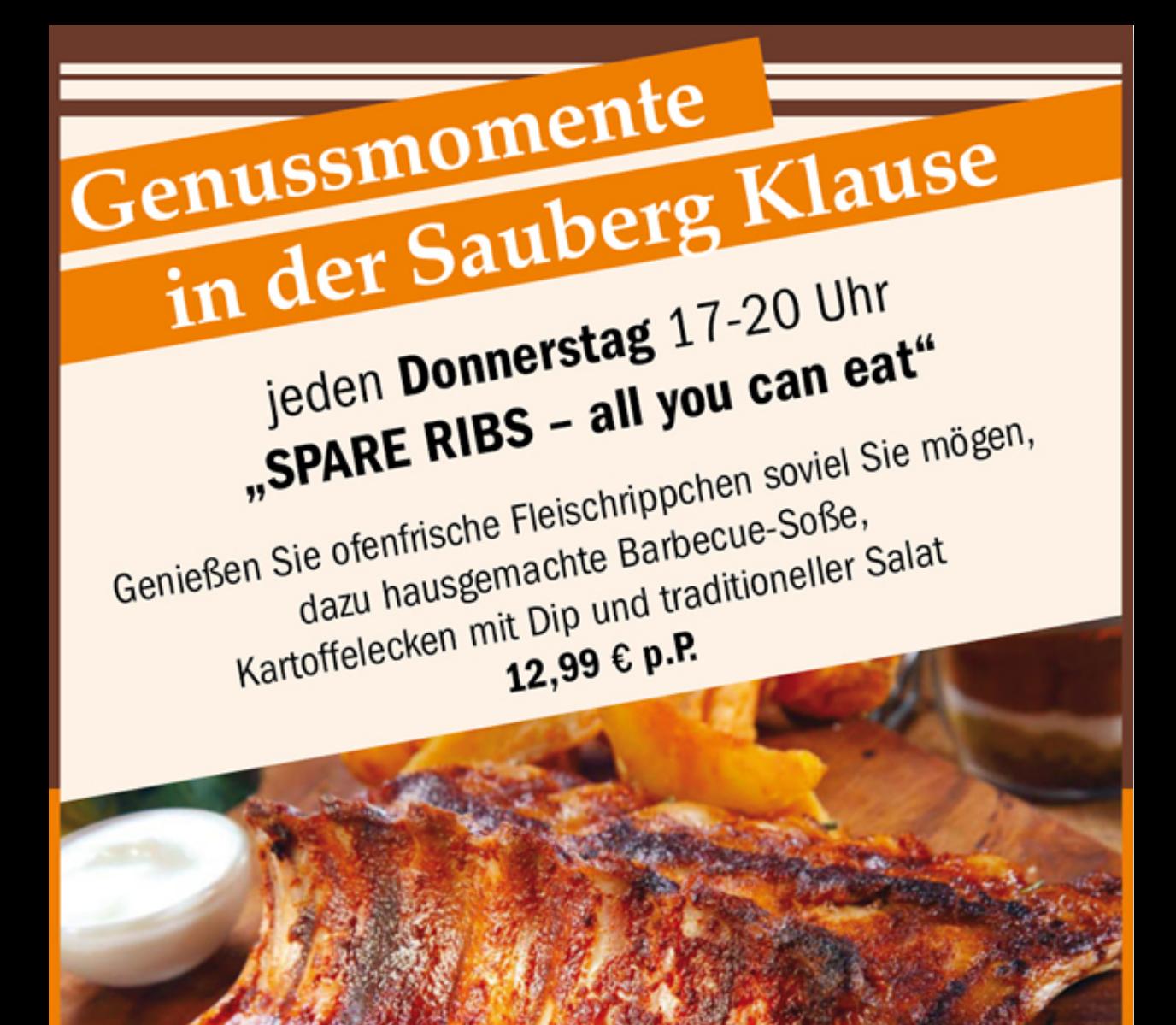

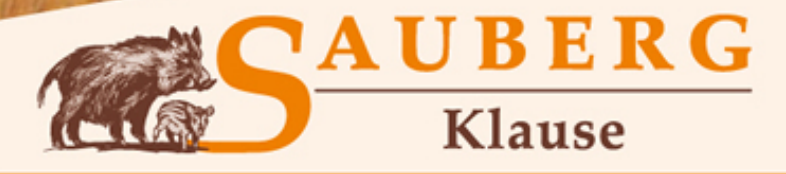

Am Sauberg 1 A 9427 Ehrenfriedersdorf Tel. 037341 - 493964 www.sau-berg.de